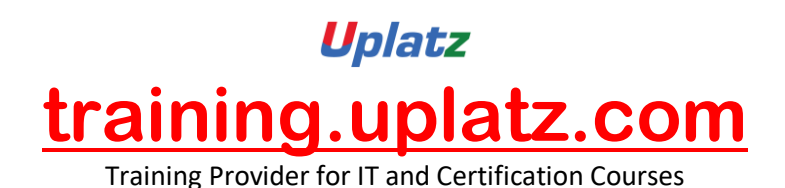

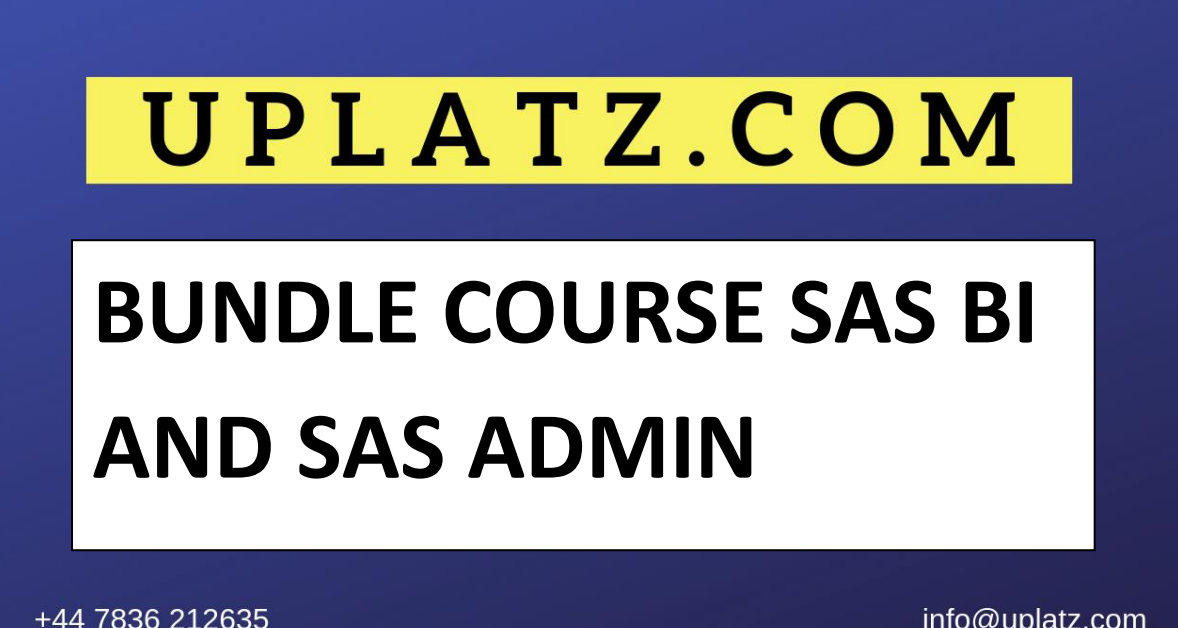

info@uplatz.com

# **BUNDLE COURSE SAS BI (Business Intelligence) AND SAS ADMIN – Course Syllabus**

# **Introduction to SAS 9 Enterprise Intelligence Platform and SAS Data Integration Studio**

- Business Intelligence overview
- Business Intelligence Information Consumers
- Navigating in SAS Data Integration Studio

# Change Management

- What is change management?
- Repository types
- Using change management

# **Designing the Course Data Mart**

- Planning a data warehouse
- Building a Data Mart
- Defining the source data

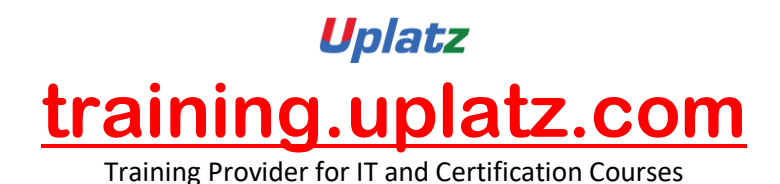

- Defining the target tables
- Loading the target tables

## **Creating Reports**

- Report Transformations
- Using the Transformation Generator Wizard
- SAS Data Integration Studio and stored -processes Transformations for Slowly Changing Dimensions
- Defining slowly changing dimensions
- Using the SCD Type 2 Loader transformation
- Using the Fact Table Lookup transformation

# **Job Scheduling**

- Scheduling SAS Data Integration Studio jobs SAS Data Integration Studio and Data Quality
- SAS and Data Quality
- Using the Data Validation transformation
- Using the Apply Lookup Standardization transformation
- Using the Create Match Code transformation

## **SAS/Enterprise Guide**

## **Introduction**

- Starting SAS Enterprise Guide
- SAS Enterprise Guide windows
- Basic elements of SAS Enterprise Guide
- Entering data
- Creating a list report
- Producing a frequency report
- Creating a scatter plot
- Adding a note to the project
- Saving the project

# **Reading Data from Files**

Opening a SAS data set from your local computer

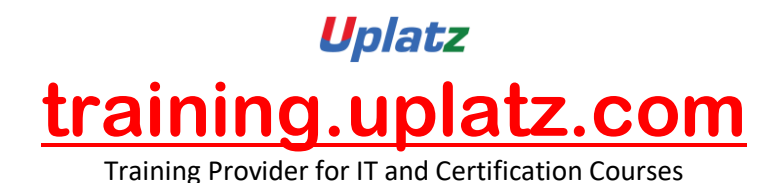

- Opening a SAS data set stored in a SAS library
- Opening a Microsoft Excel file

# **Creating Reports**

- Creating a simple report
- Changing titles and footnotes
- Changing column labels and formatting values
- Defining your own formats
- Creating a grouped report
- Selecting a style for the report

# **Working with Data in the Query Builder**

- Opening the Query Builder
- Selecting columns
- Creating a new column
- Ordering and removing columns
- Filtering data
- Sorting the data rows

## **Joining Two Data Files Together**

- Opening the two data files to be joined
- Joining tables
- Filtering the data
- Modifying the type of join

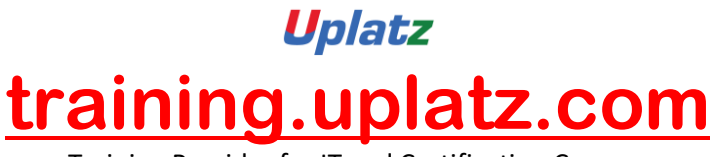

Training Provider for IT and Certification Courses

#### **1. Securing The SAS Configuration**

• Secure a SAS platform configuration

#### **2. Checking The Status And Operation Of SAS Servers**

- Manage metadata repositories
- Identify the properties and functionality of SAS servers
- Configure a SAS Metadata server cluster

#### **3. Monitoring, Logging, And Troubleshooting SAS Servers**

- Monitor SAS servers
- Administer SAS server logging and modify logging configurations
- Troubleshoot basic SAS server issues

#### **4. Backing Up The SAS Environment**

- Back up the SAS environment
- Restore the SAS environment

#### **5. Administering Users**

- Manage connection profiles
- Manage roles
- Register users and groups in the metadata
- Give users access to processing servers and data servers
- Determine when to store passwords in the metadata

#### **6. Administering Data Access**

- Register libraries and tables in the metadata
- Update table metadata
- Pre-assign a library
- Troubleshoot data access problems
- Use the metadata LIBNAME engine

#### **7. Managing Metadata**

- Identify how the metadata authorization layer interacts with other security layers
- Identify where, how, and to whom metadata permissions are assigned
- Determine the outcome of metadata authorization decisions
- Use metadata permissions to secure metadata
- Create and use Access Control Templates
- Promote metadata and associated content

#### *Key Topics covered in this course include:*

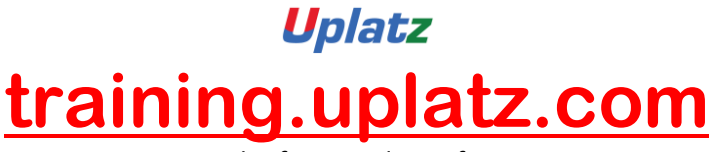

Training Provider for IT and Certification Courses

#### **Reviewing the Platform for SAS Business Analytics**

- Exploring the platform for SAS
- Business Analytics overview
- Exploring the client tier, middle tier, server tier, and data tier

#### **Administering the SAS Environment**

• Overview of administration tasks

#### **Determining the State of the SAS Environment**

- Checking the state of SAS servers
- Exploring the metadata server and repositories
- Troubleshooting the metadata server

#### **Monitoring, Logging, and Troubleshooting SAS Servers**

- Identifying different types of SAS servers
- Monitoring SAS servers and spawners
- Logging SAS servers and spawners
- Troubleshooting SAS servers

#### **Backing Up the SAS Environment**

- Backing up metadata with the Backup Wizard
- Exploring OMABAKUP
- Scheduling backups
- Backing up physical files

#### **Administering Client Applications**

- Exploring connection profiles
- Using roles to control access to application
- Functionality
- Exploring SAS folders

#### **Administering Users**

- Defining regular users and groups
- Defining administrative users
- Giving users access to servers

#### **Administering Data Access**

- Registering libraries
- Tables in the metadata
- Updating table metadata
- Pre-assigning libraries
- Troubleshooting data access

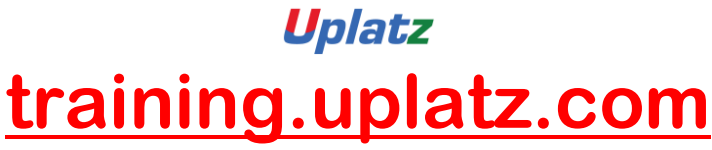

Training Provider for IT and Certification Courses

#### **Securing Metadata**

- Introduction to metadata security
- Exploring metadata permission
- Exploring predefined ACTs
- Securing content in the folder tree
- Securing content outside the folder tree
- Creating additional ACTs

#### **Moving Metadata**

- Replicating an entire repository
- Promoting selected content

### **Updating the SAS Environment**

Applying hot fixes to the SAS environment